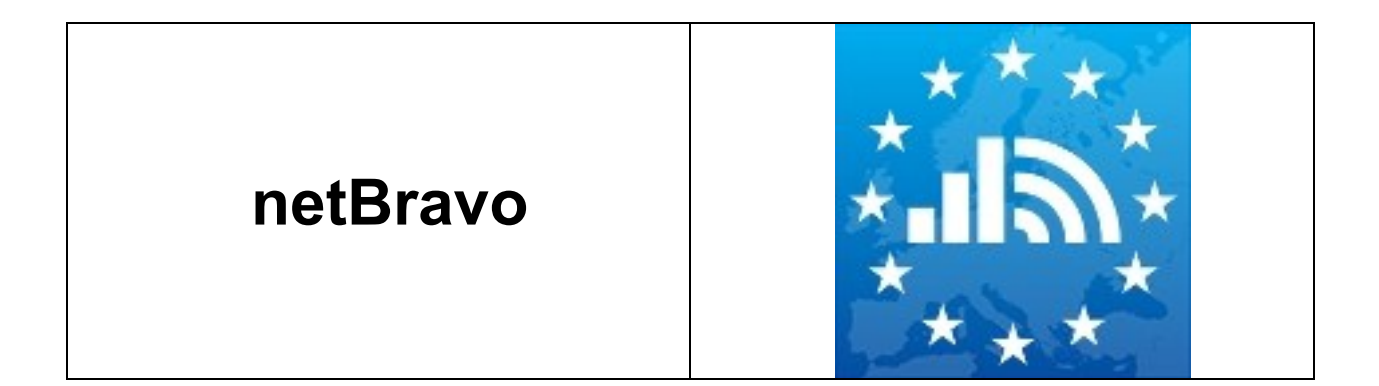

# netBravo Mobile Raw Data Format

By CLEMENT Francis, FOLLONI Gianluca, LUZARDI Stefano, MANDA Costin

Version 3.0.1

Date: 16 February 2016

# netBravo Mobile Raw Data Format

Within the "netBravo" mobile application the owner can save to an external file the measurements made by the device.

The Android and iOS application can extract the "Broadband measurements" file. In addition, only the Android application can extract the "Cellular measurements" and the "Wi-Fi measurements" files.

All file are CSV comma separated file with the first row containing the column name and this document explain the format and the meaning of each field. Text identifier is the character '"'.

Android devices save the files on external storage directory under the subdirectory. /netbravo. The external storage directory name depends on the device brand, but usually is the directory shared when connected to the host computer. (Example: '/storage/sdcard0/netbravo). Android application show the extracted file names on the user interface.

iOS devices save the CSV file into 'Application Document' directory, that is manageable only via iTunes. The file can be also shared directly inside the netBravo application using AirDrop or the tools available in the standard sharing panel.

#### Broadband measurements file

This file contains data from the "Broadband history" with detail about:

- Date, time and duration of tests
- Location in which the test was made
- Network related information (IP network information, network type, etc.)
- Mobile cell or Wi-Fi cell information

The extracted file name is in the form: netbravo\_broadband\_yyyyMMddhhMMss.csv

Next table show the file format. The application extract all the listed fields. When some property is not available on a platform (Avail. On android and Avail on iOS columns) the field is empty.

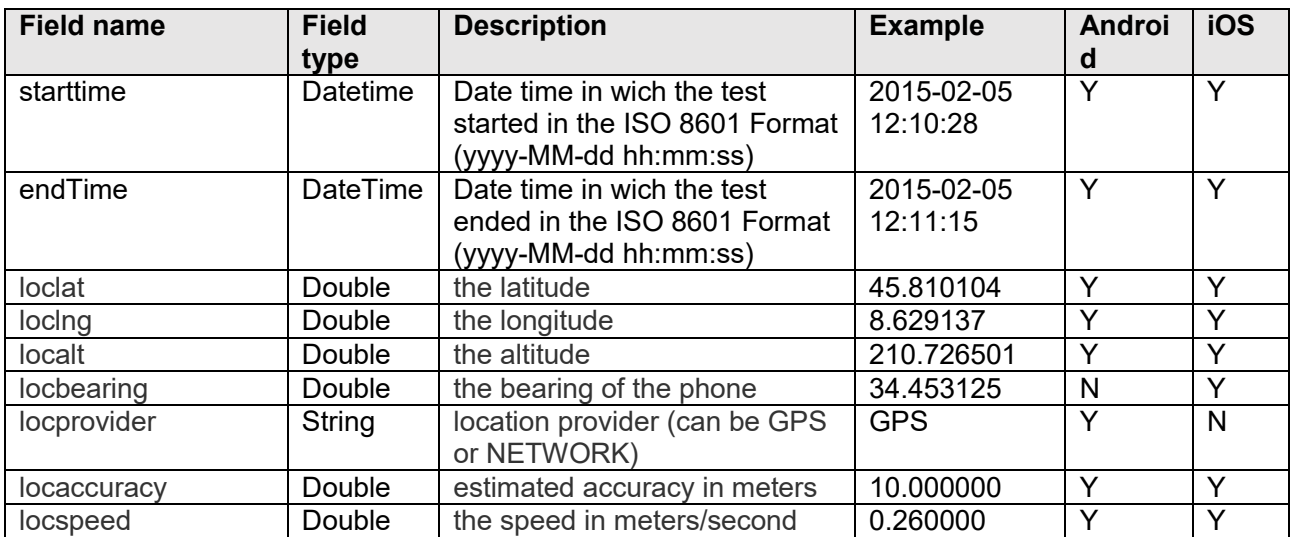

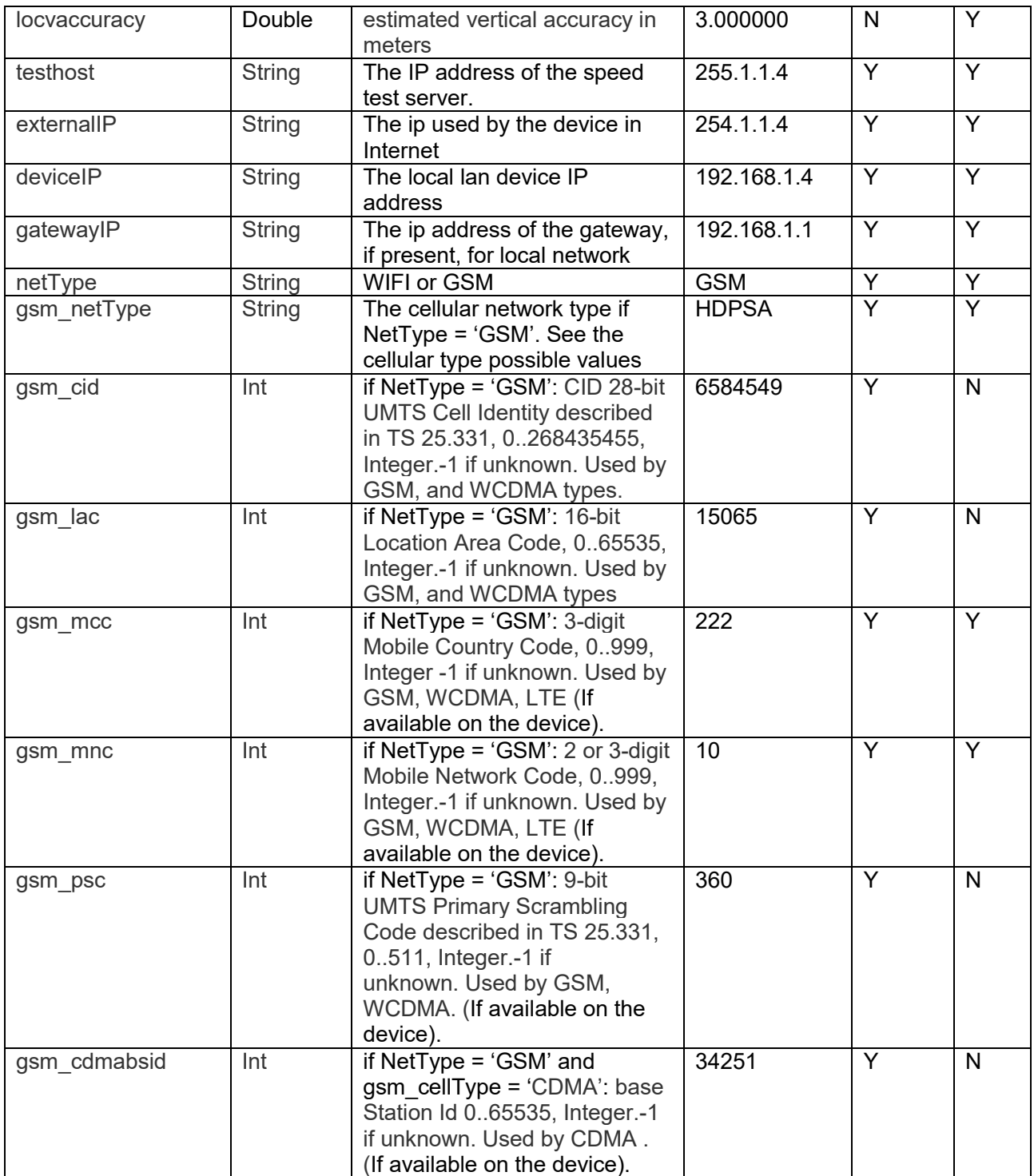

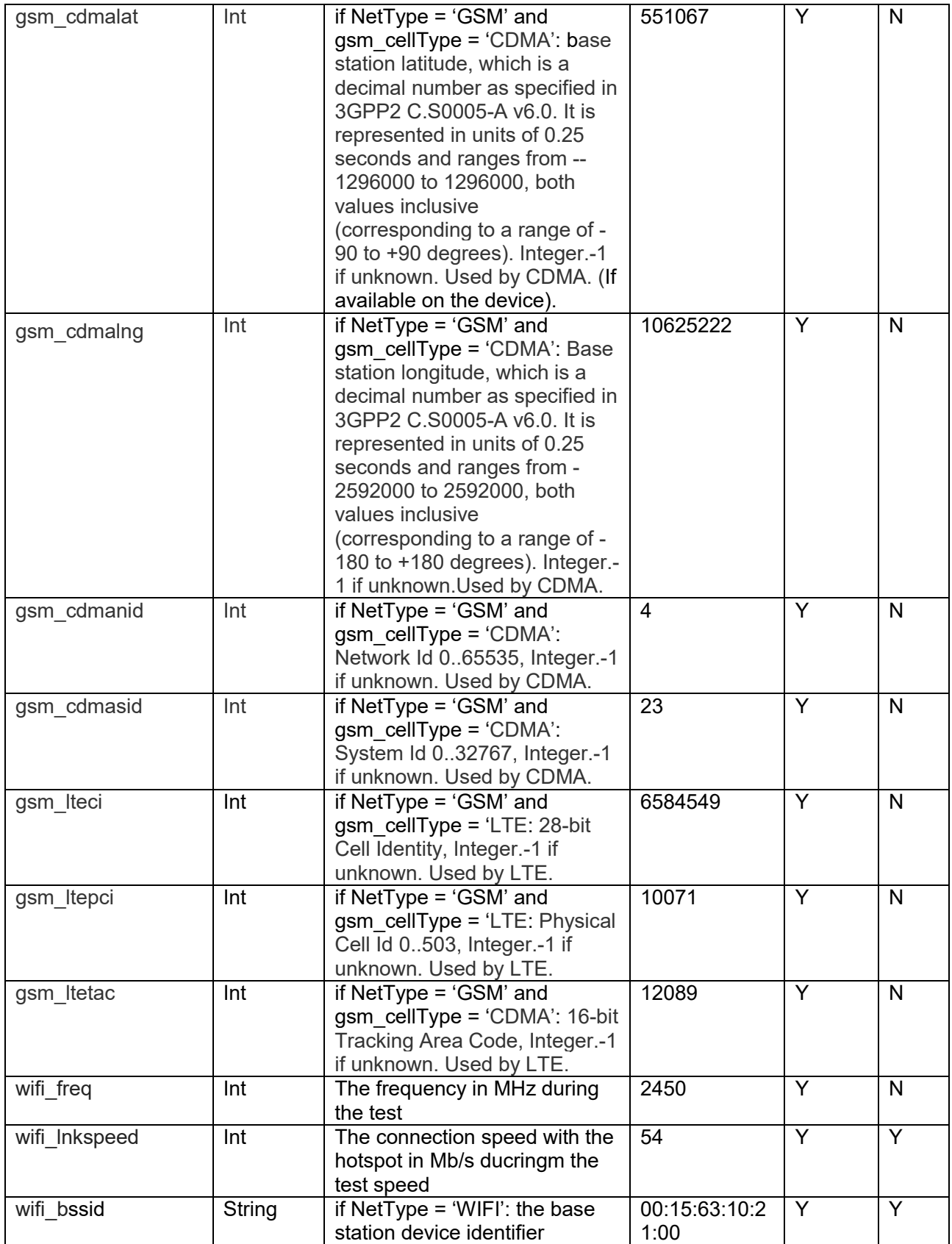

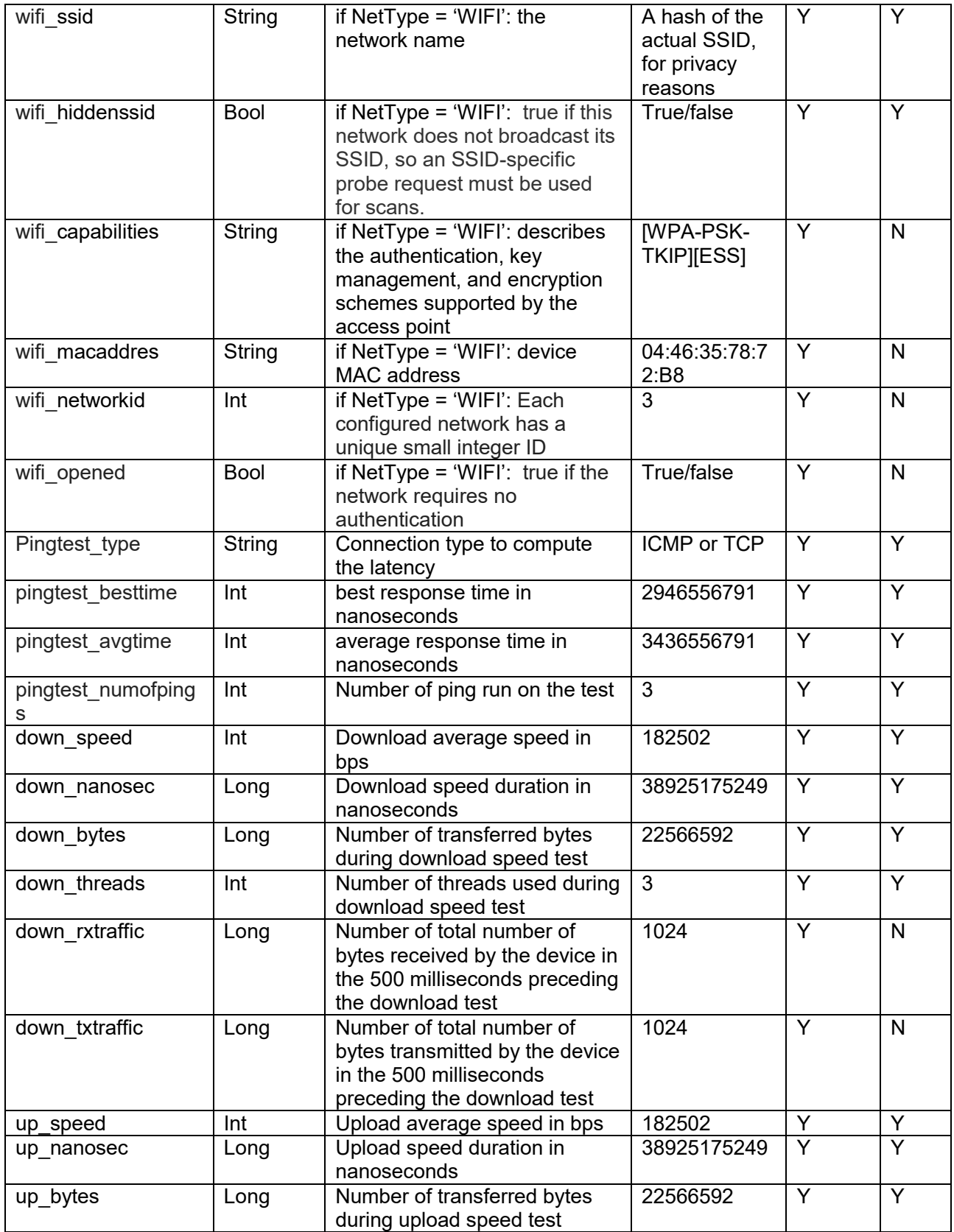

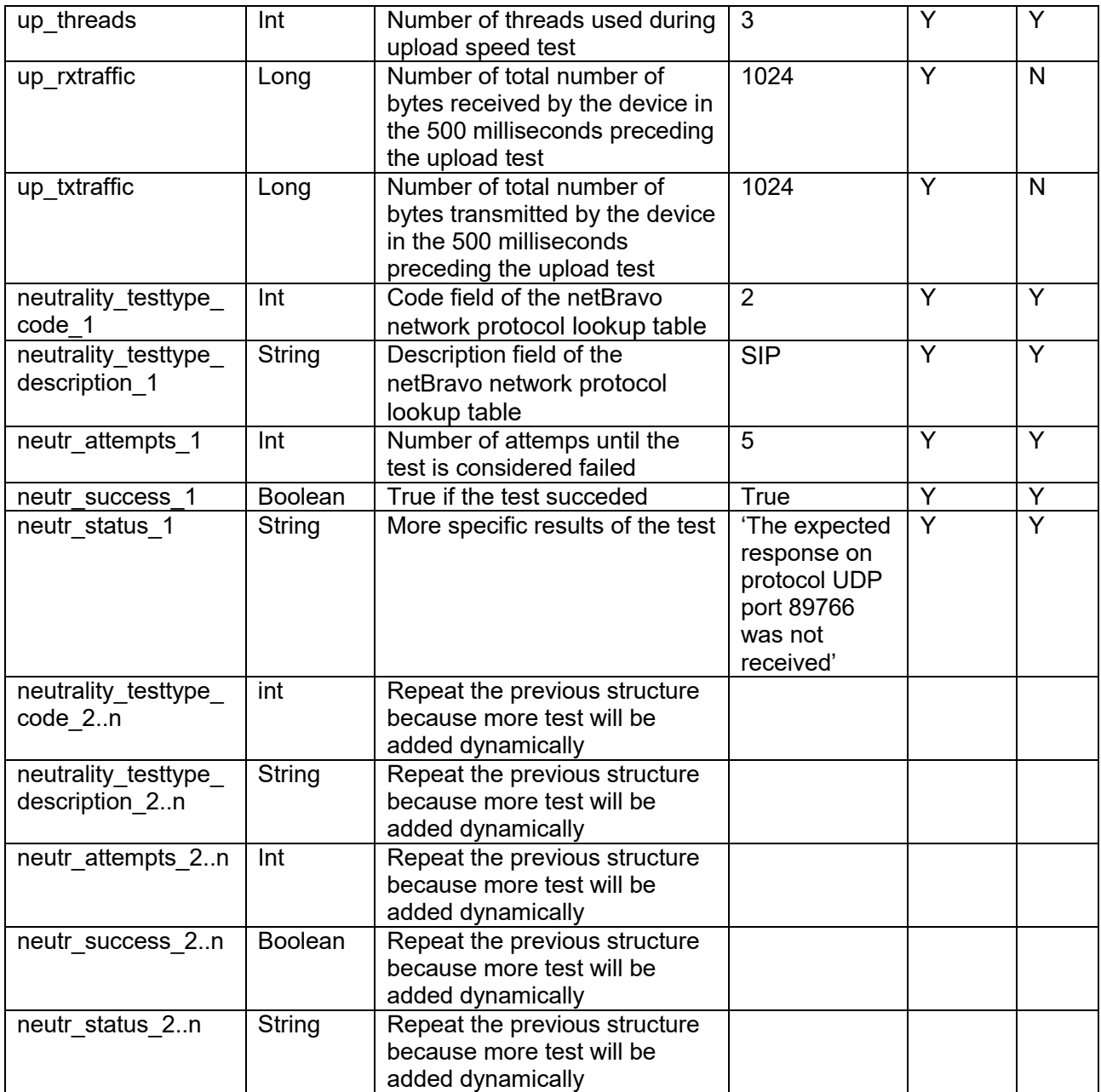

### Cellular measurements file

This file contains data from background mobile network measurement process and contains:

- Date and time of measurements
- Location in which the measurement was made
- Mobile cell information
- Mobile Signal strength information

The extracted file name is in the form: netbravo\_cell\_yyyyMMddhhMMss.csv

Next table show the file format. The application extract all the listed fields. When some property is not available on a particular cellular network (GSM, HDMA, WHDMA e LTE has different properties).

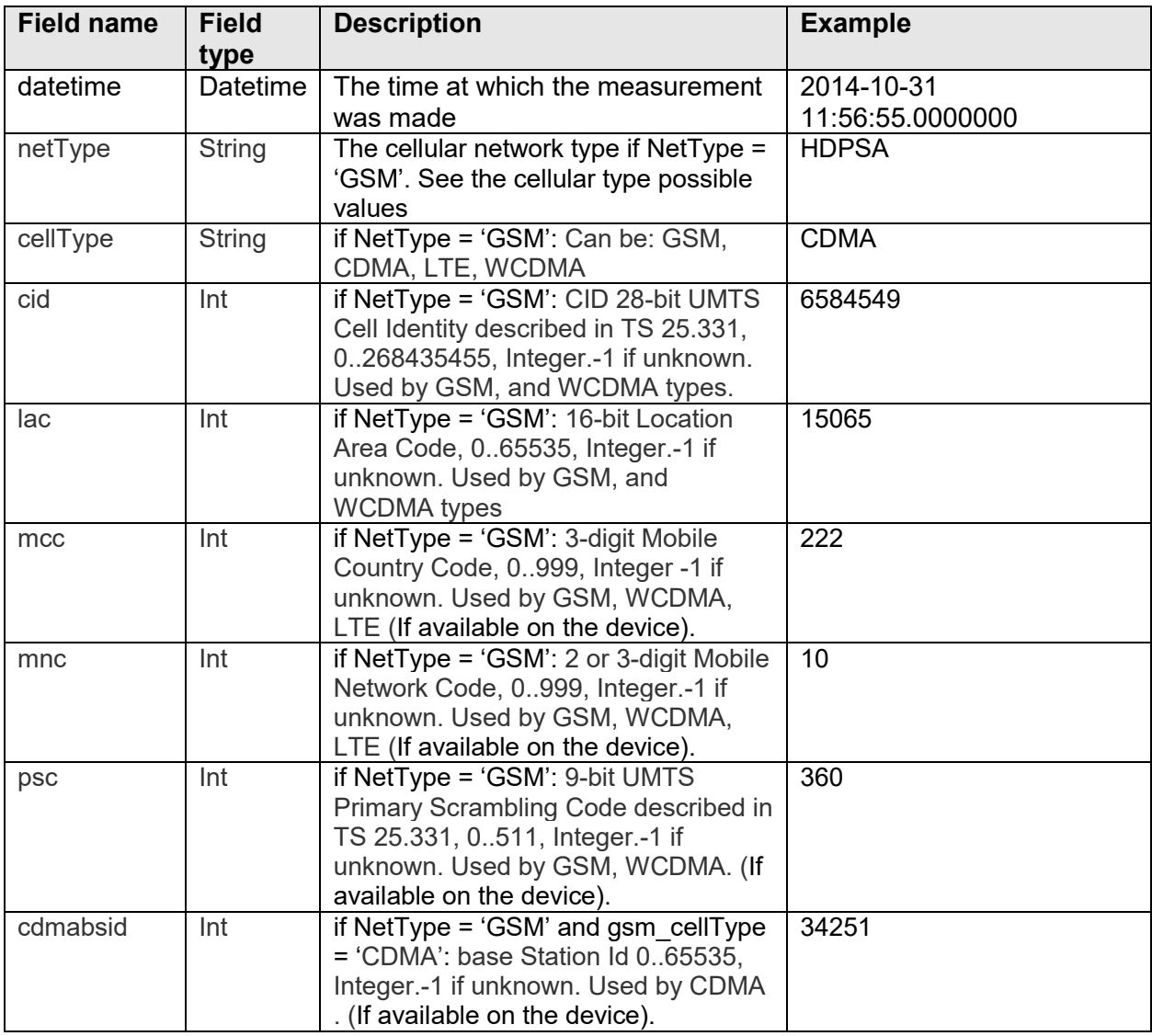

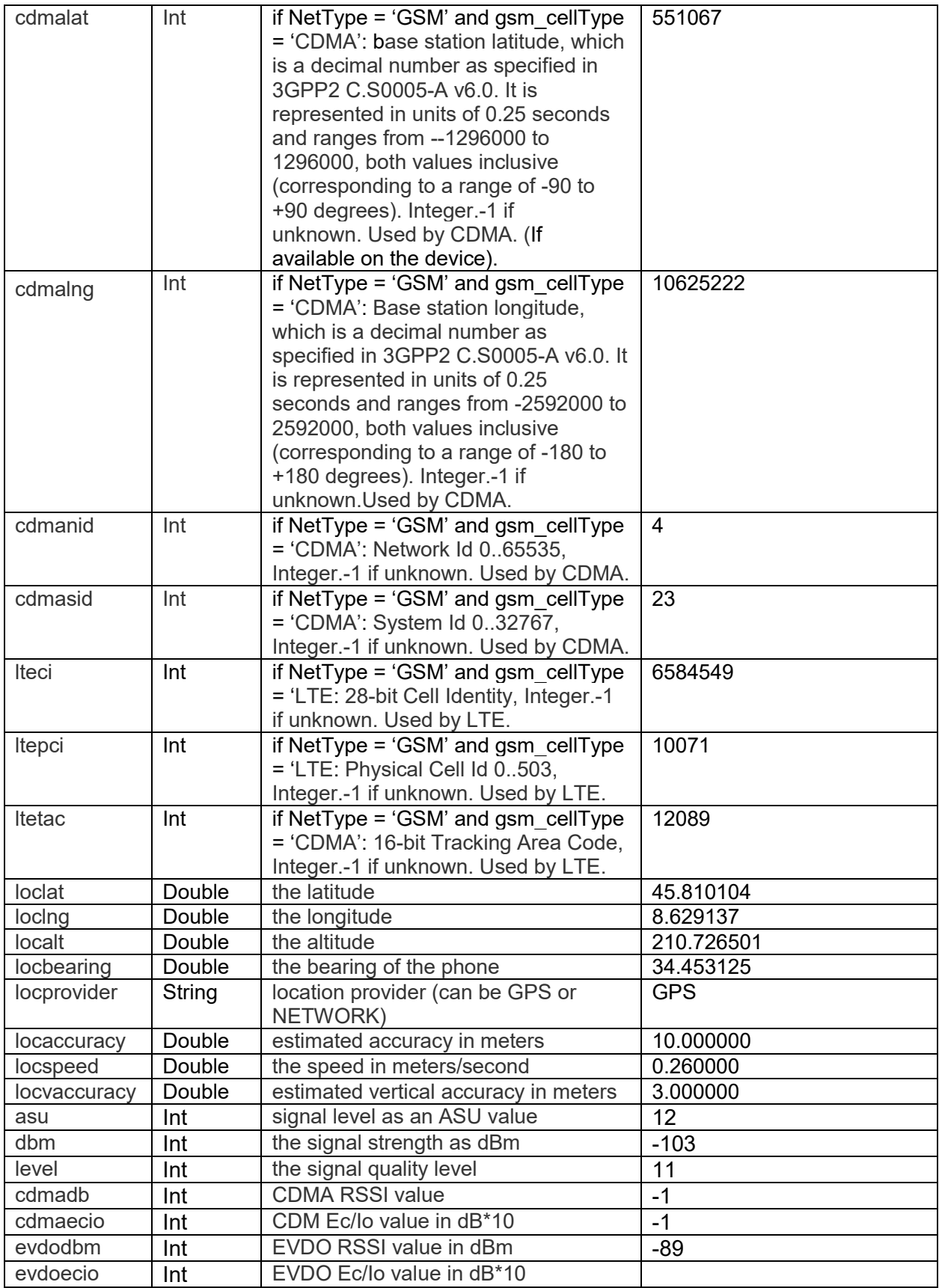

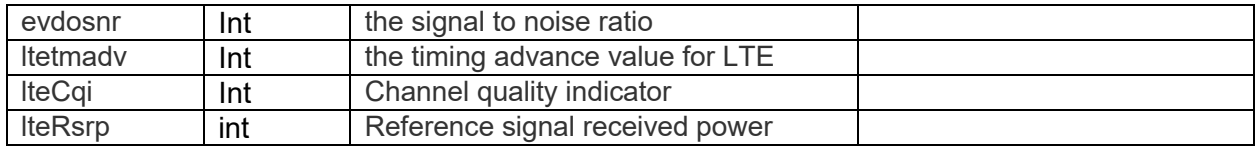

## WiFi measurements file

This file contains data from background Wi-Fi hotspots measurement process and contains:

- Date and time of measurements
- Location in which the measurement was made
- Hotspot Wi-Fi information
- Wi-Fi Signal strength information

The extracted file name is in the form: netbravo\_wifi\_yyyyMMddhhMMss.csv

Next table show the file format.

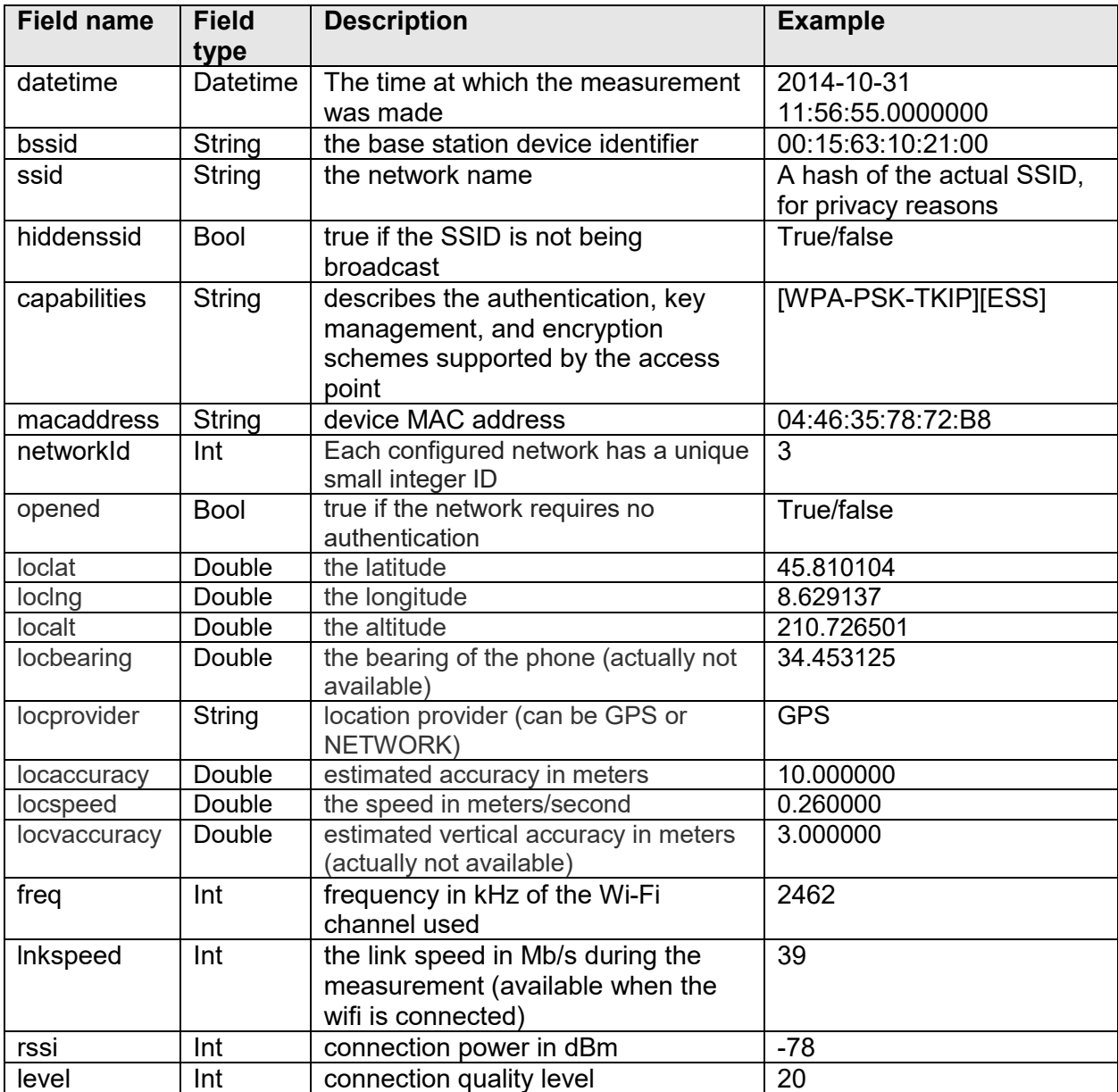

### **NETWORK PROTOCOL LOOKUP TABLE**

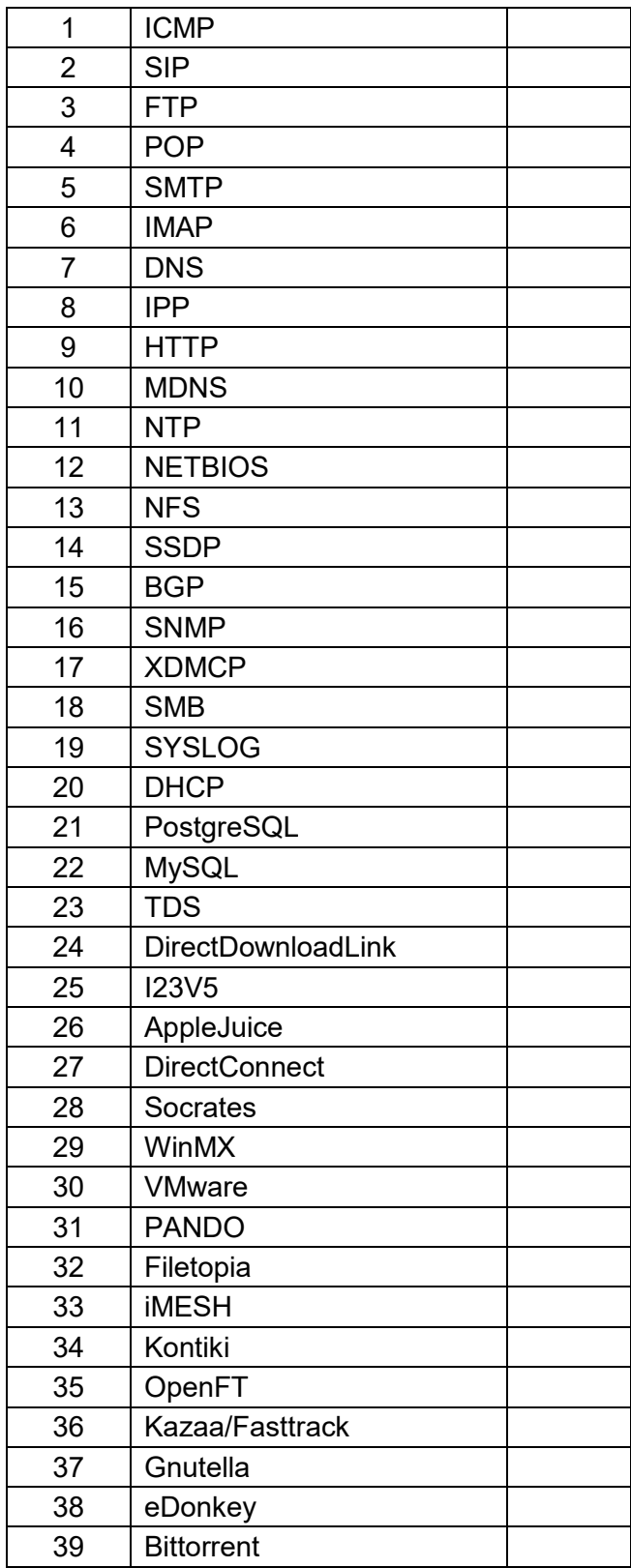

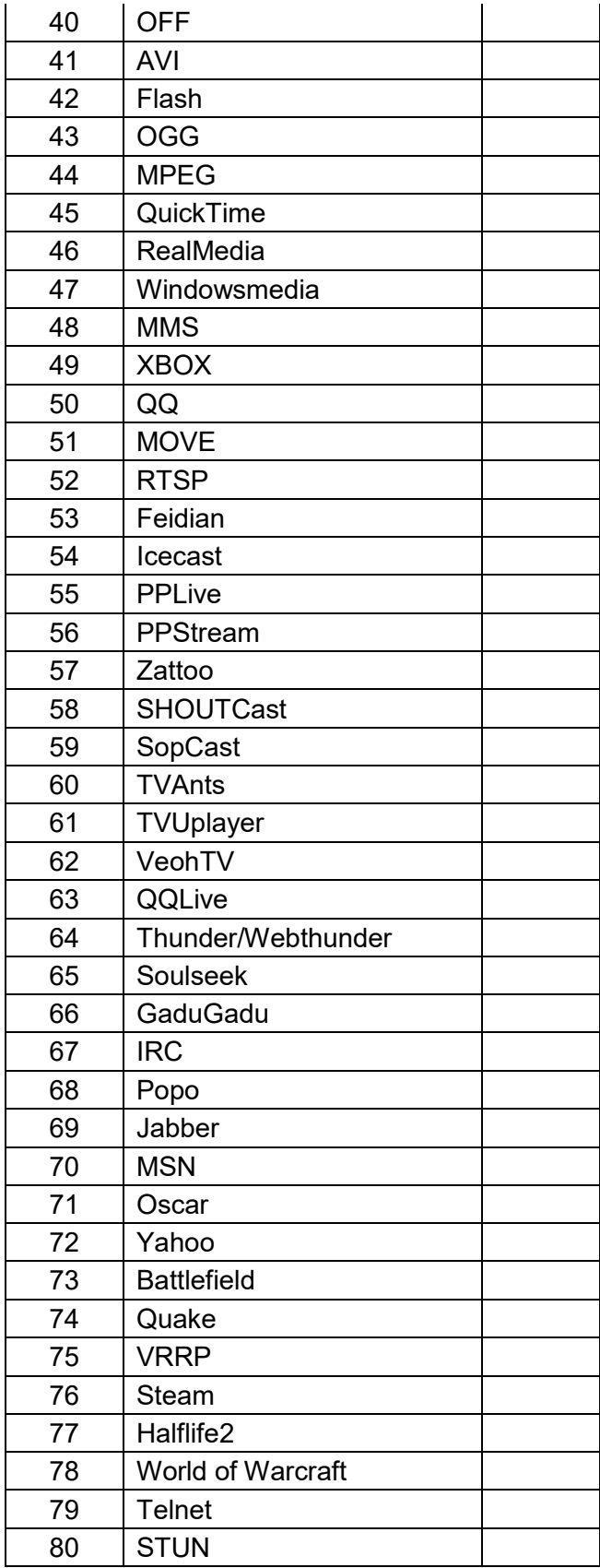

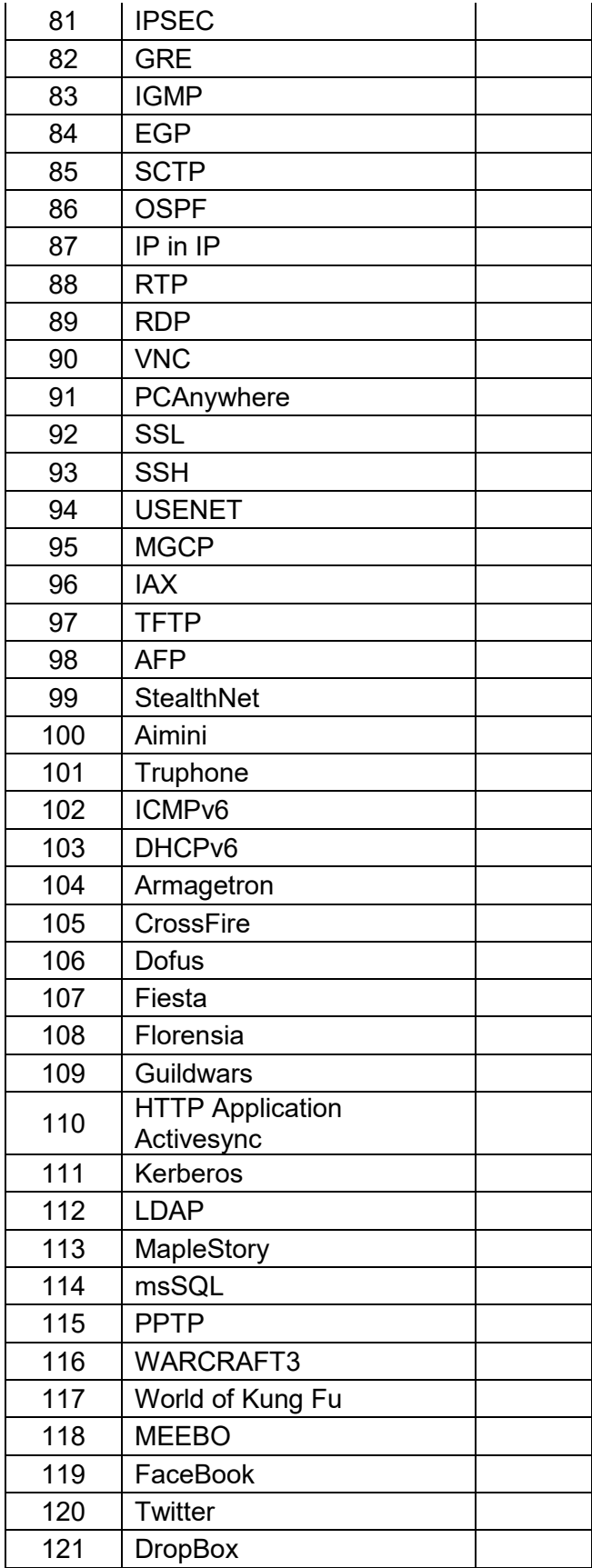

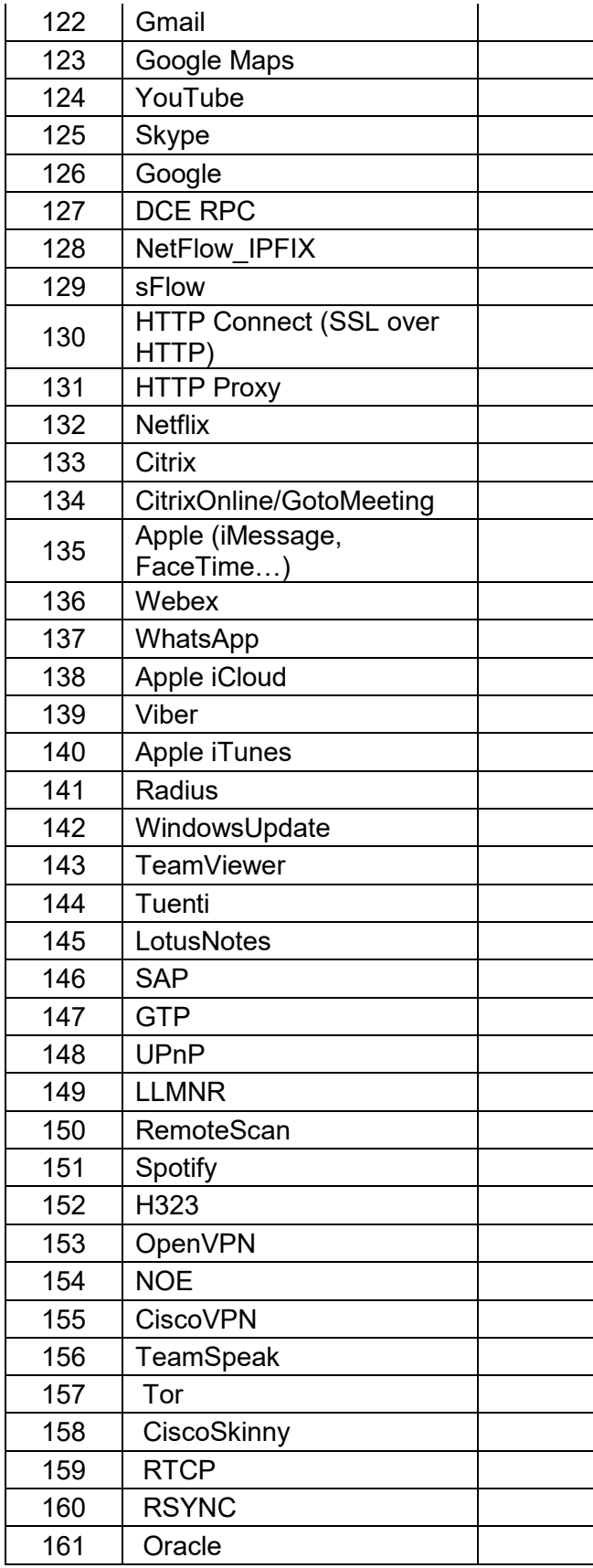

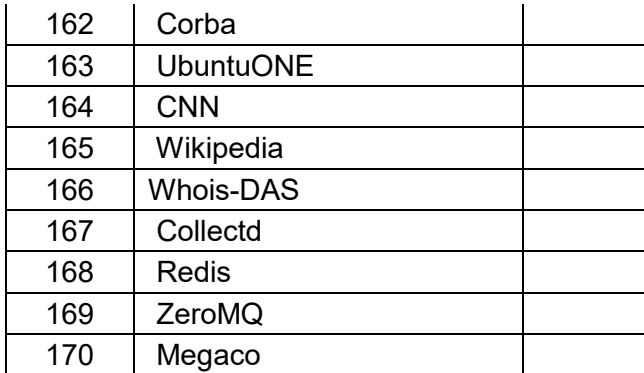